Putting the **Sec** in Dev**Sec**Ops

*Automating cloud security as an enabler*

### Agenda

- Intro to infrastructure as code (IaC)
- Problems facing DevOps & security teams
- Sources of misconfigurations and cloud risk
- Tools to help with IaC security challenges and education
- Addressing cloud security throughout the DevOps lifecycle
- Strategy to implement a DevSecOps strategy

## Cloud-native technology (and security) is evolving

Infrastructure as code makes DevSecOps possible for cloud infrastructure

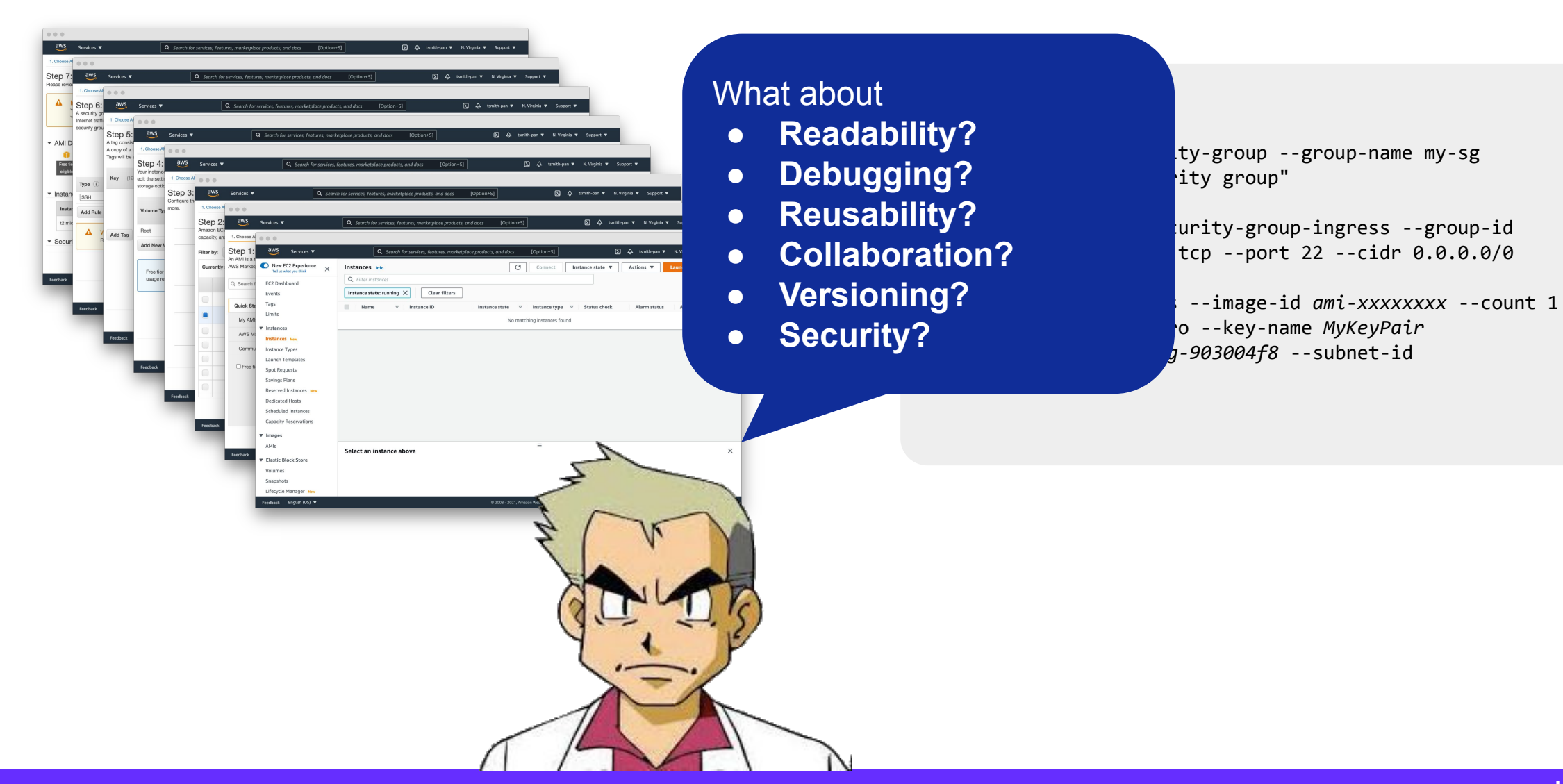

```
resource "aws_security_group" "my-sg" {
 name = "my-sg" ingress {
  from\_port = 22
  \begin{array}{ccc} \text{to\_port} & = 2 \end{array}protocol = "tcp" cidr_blocks = ["0.0.0.0/0"]
 }
}
resource "aws_instance" "web-server" {
 ami = "ami-0885b1f6bd170450c"instance_type = "t2.micro"
  vpc_security_group_ids = [aws_security_group.my-sg.id]
}
```
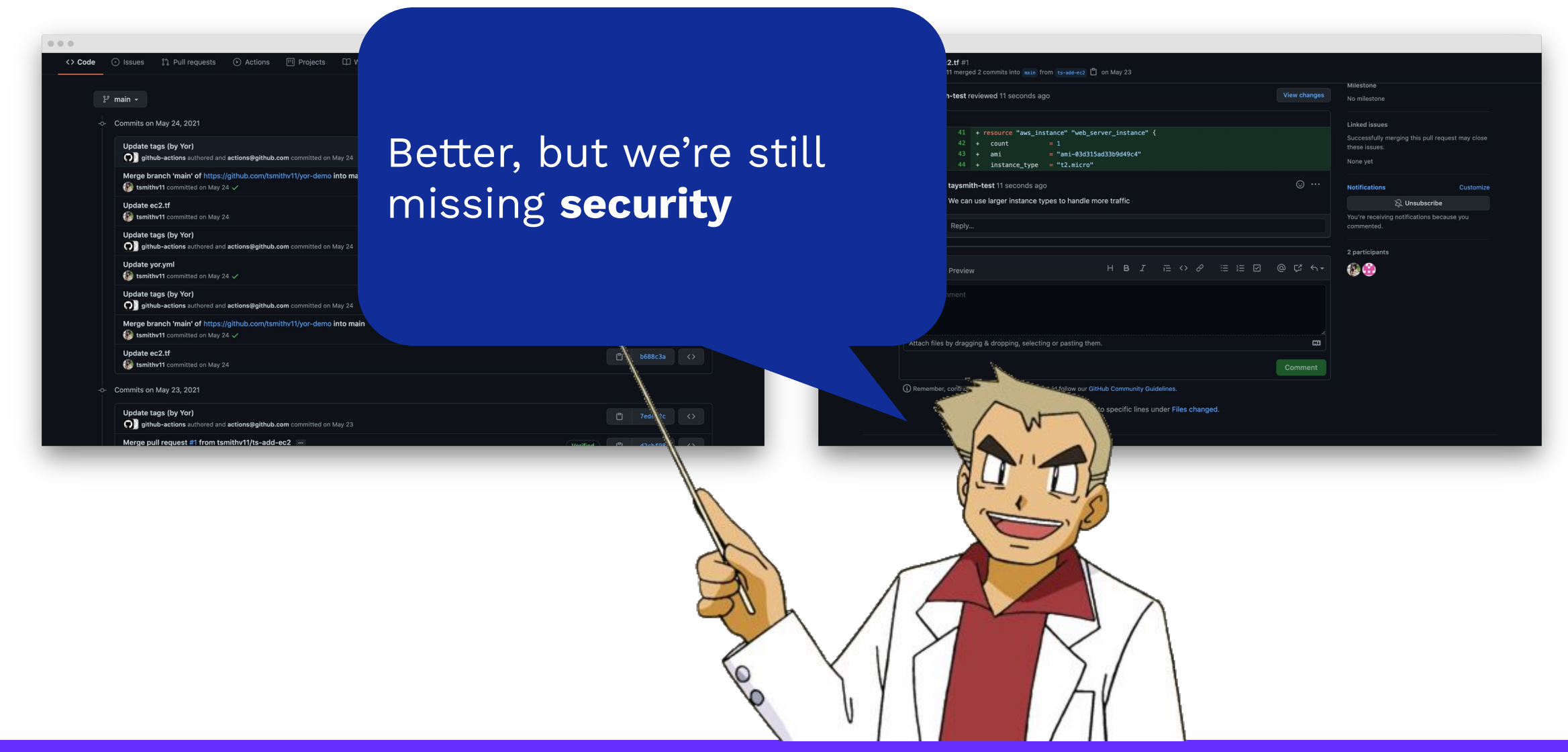

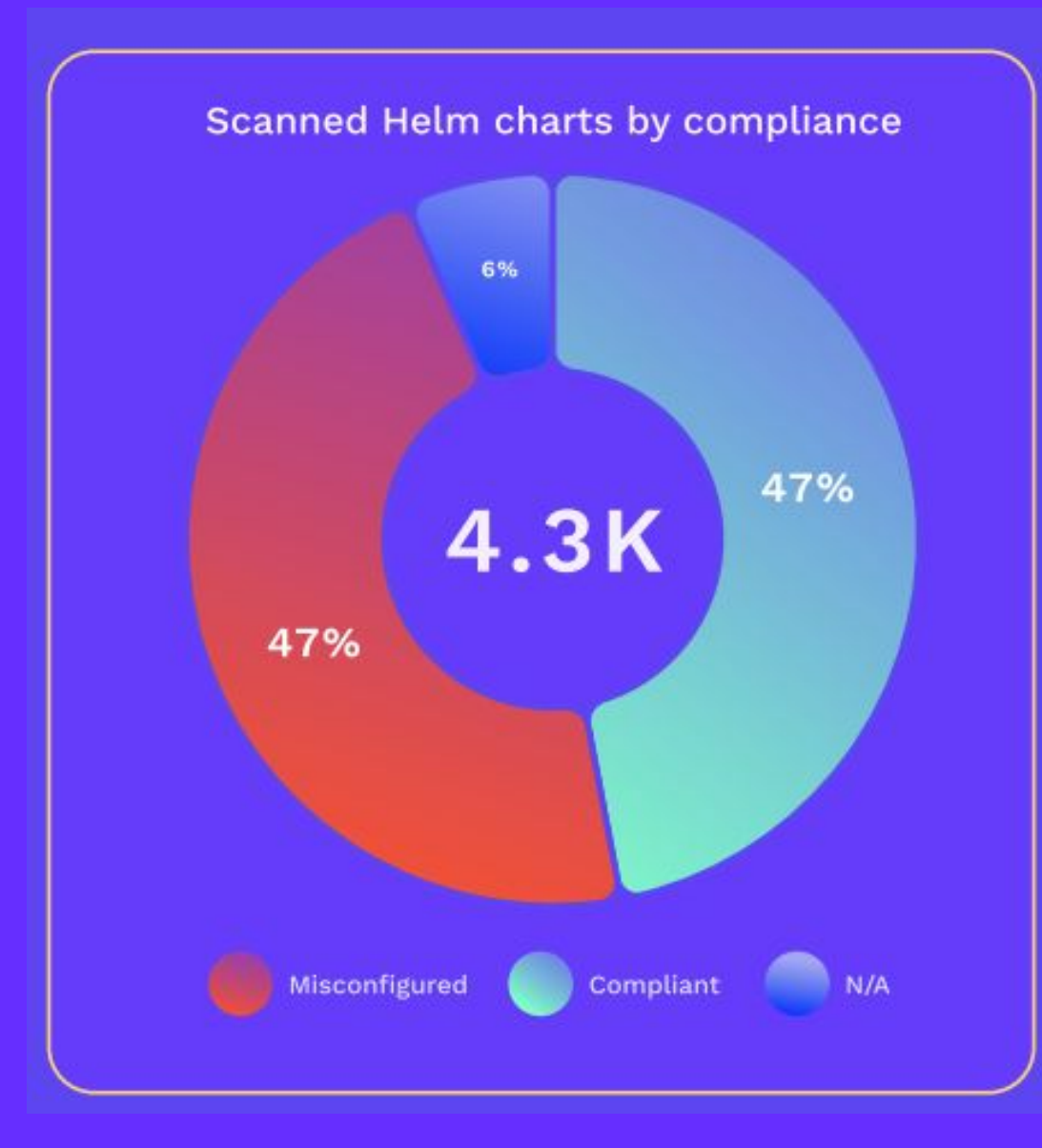

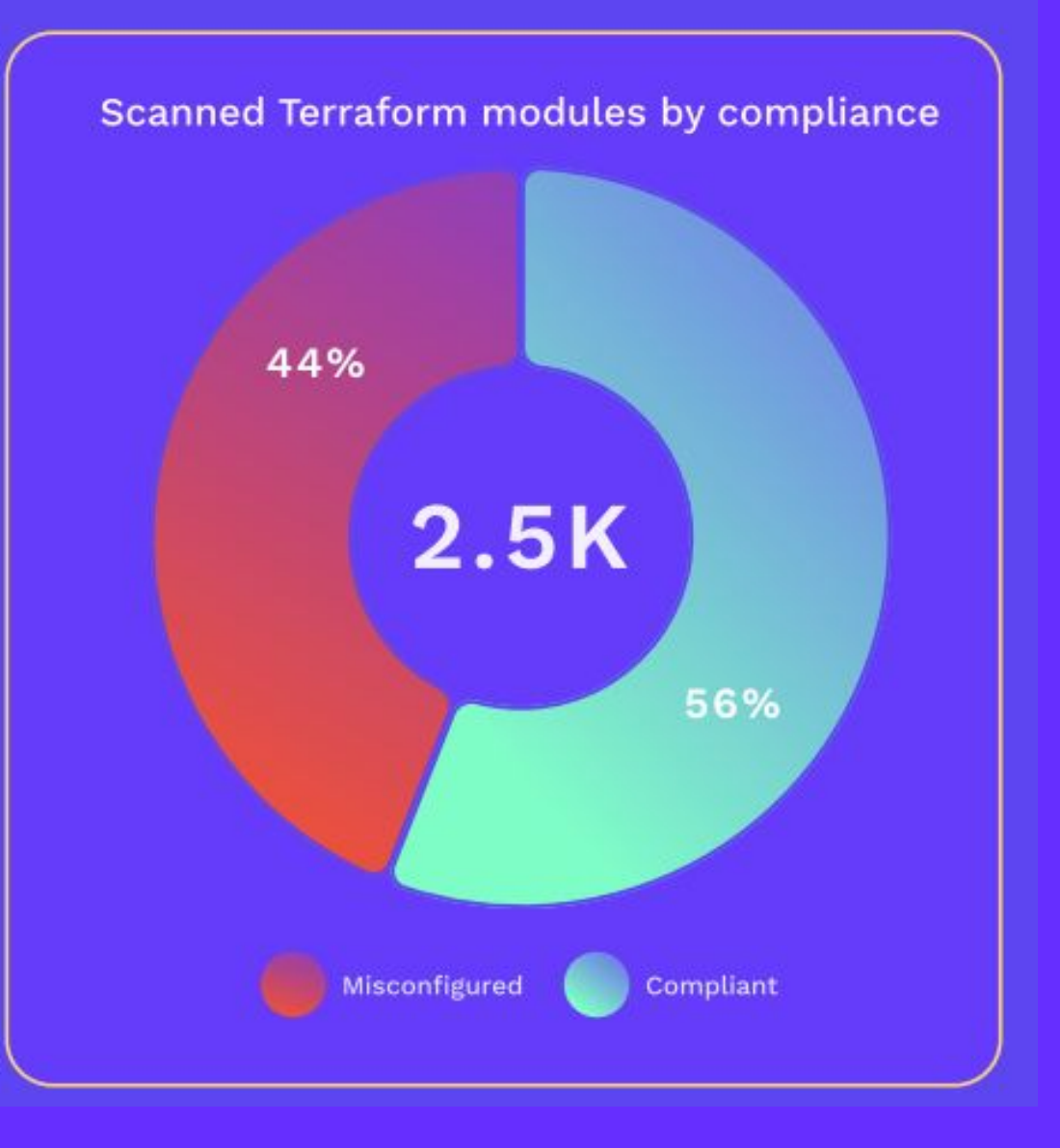

#### What are some examples of misconfigurations?

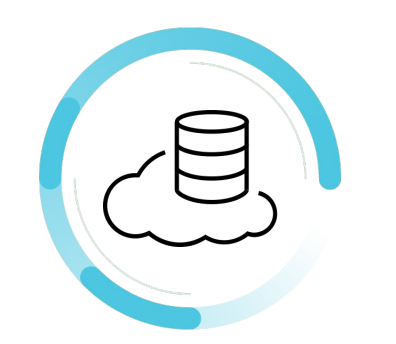

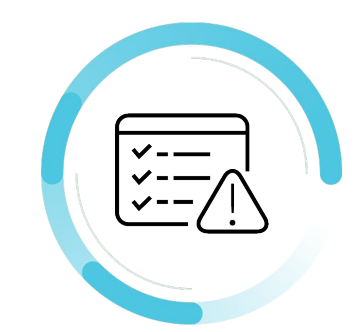

Unencrypted databases

Disabled logging

Insecure protocols

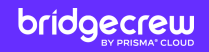

### Security isn't happy

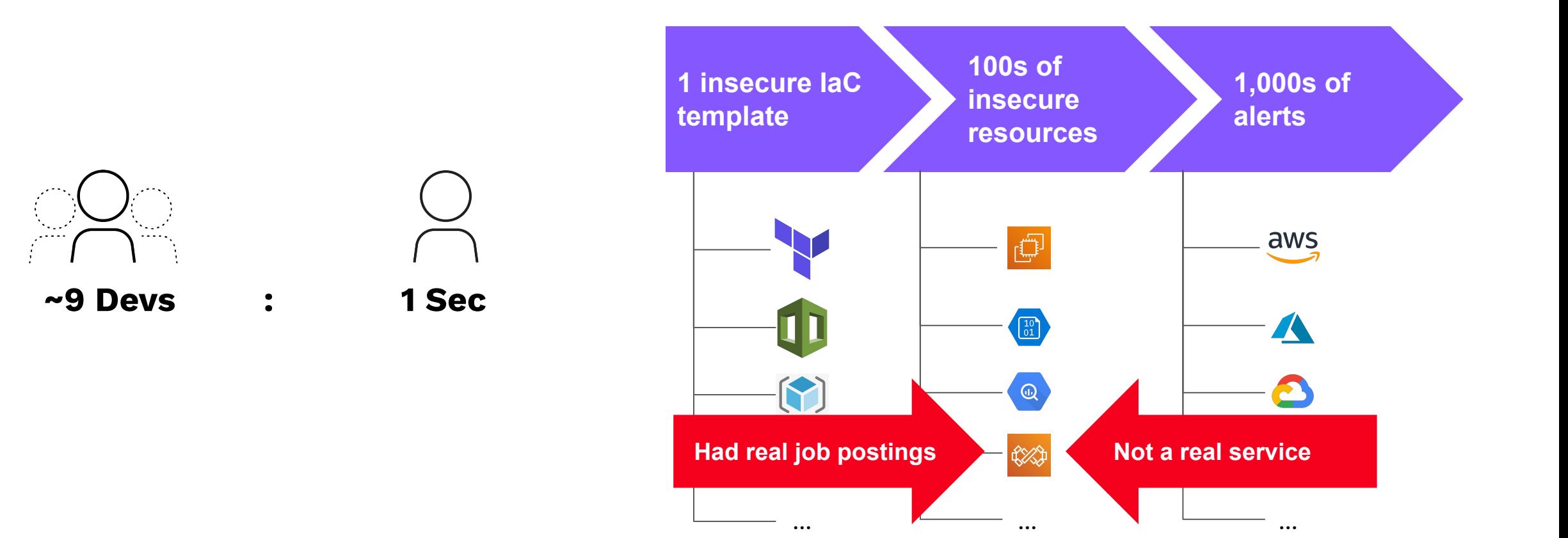

#### Engineering isn't happy Waterfall  $\overline{\phantom{a}}$ Requirements Analyze Define Define Define Define Define Design Test Define Define Define Define Define Define Define Define Design Analyze Deploy Security Deploy Security Analyze Deploy Security Deploy Security Implementation **Testing** Analyze Deploy Deploy Security Security (incl. Security) SPRINTS AGO? imgflip.con **Maintenance** Analyze Define Design Test Deploy Security

bridgecrew

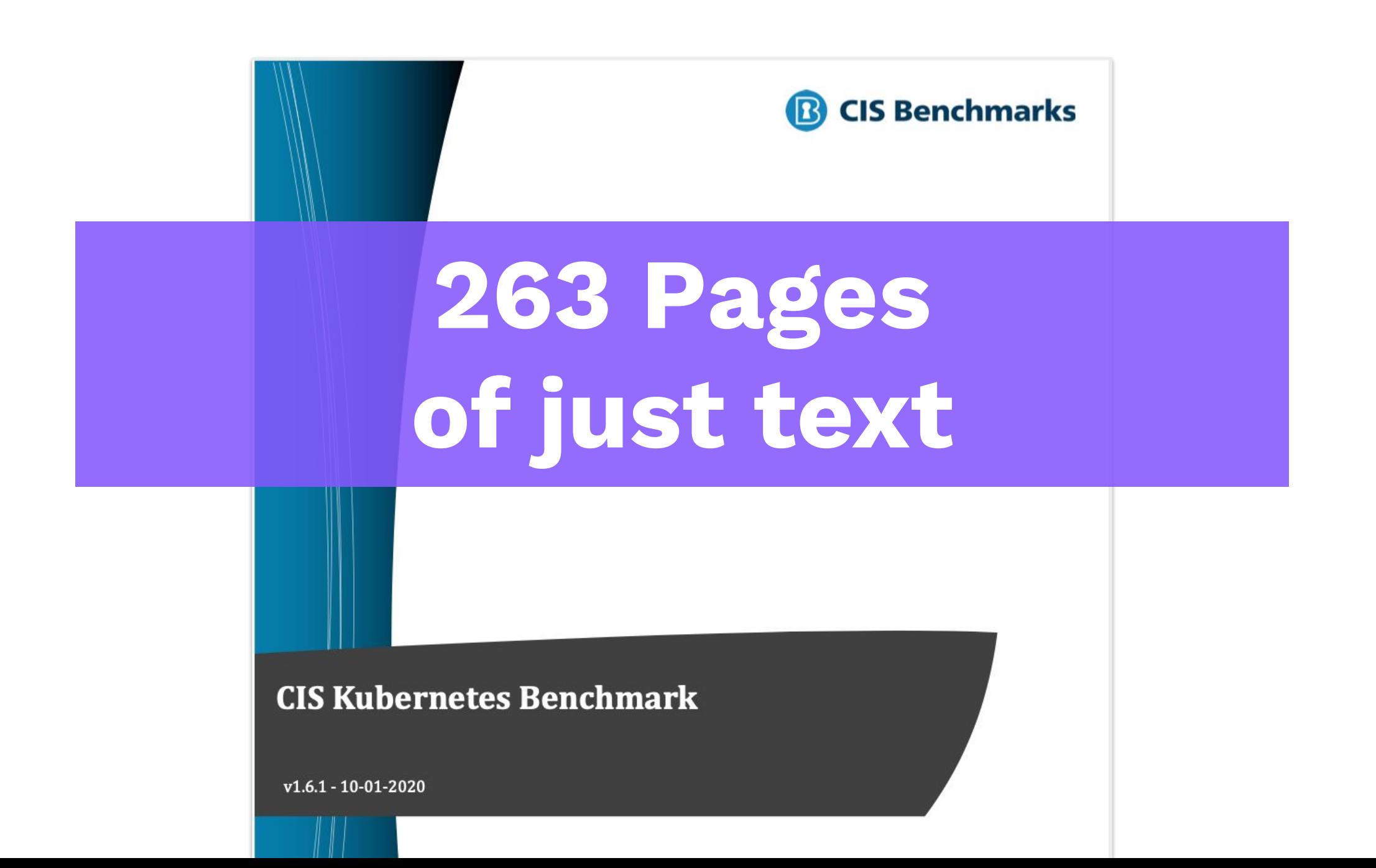

#### Responsibilities are at odds and shifting

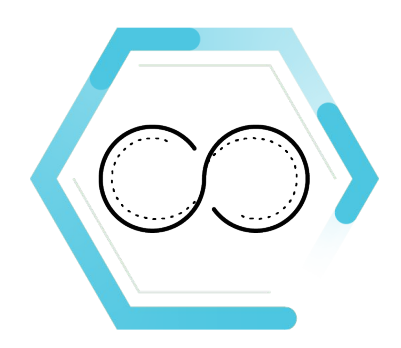

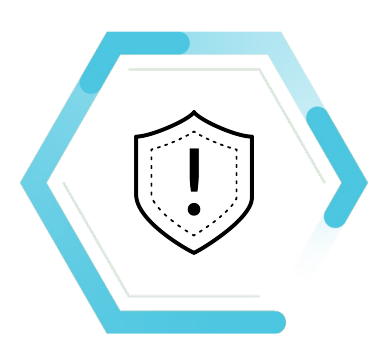

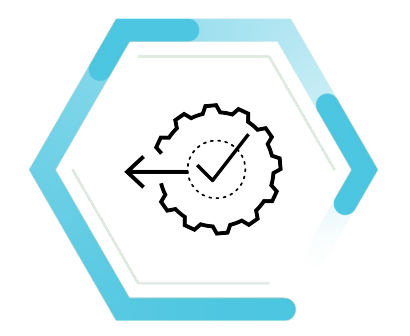

DevOps moves faster and is more agile

Traditional security lags and doesn't scale

Shifting security left is hard and risky

The key to developer-first security

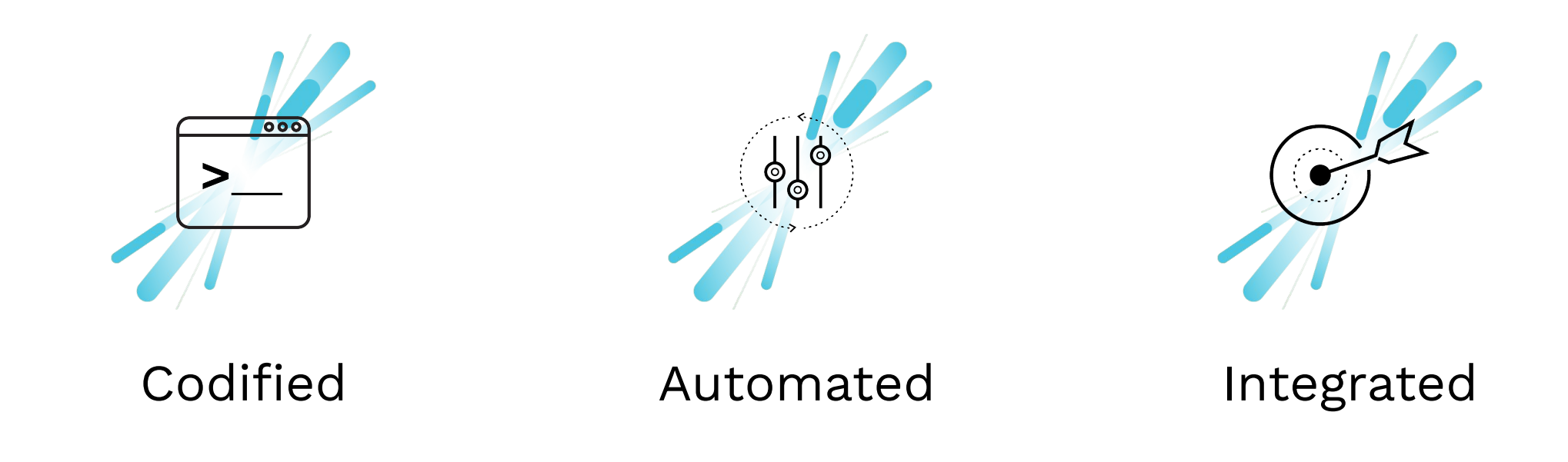

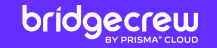

## Tools that can help

...and tools that can help us learn!

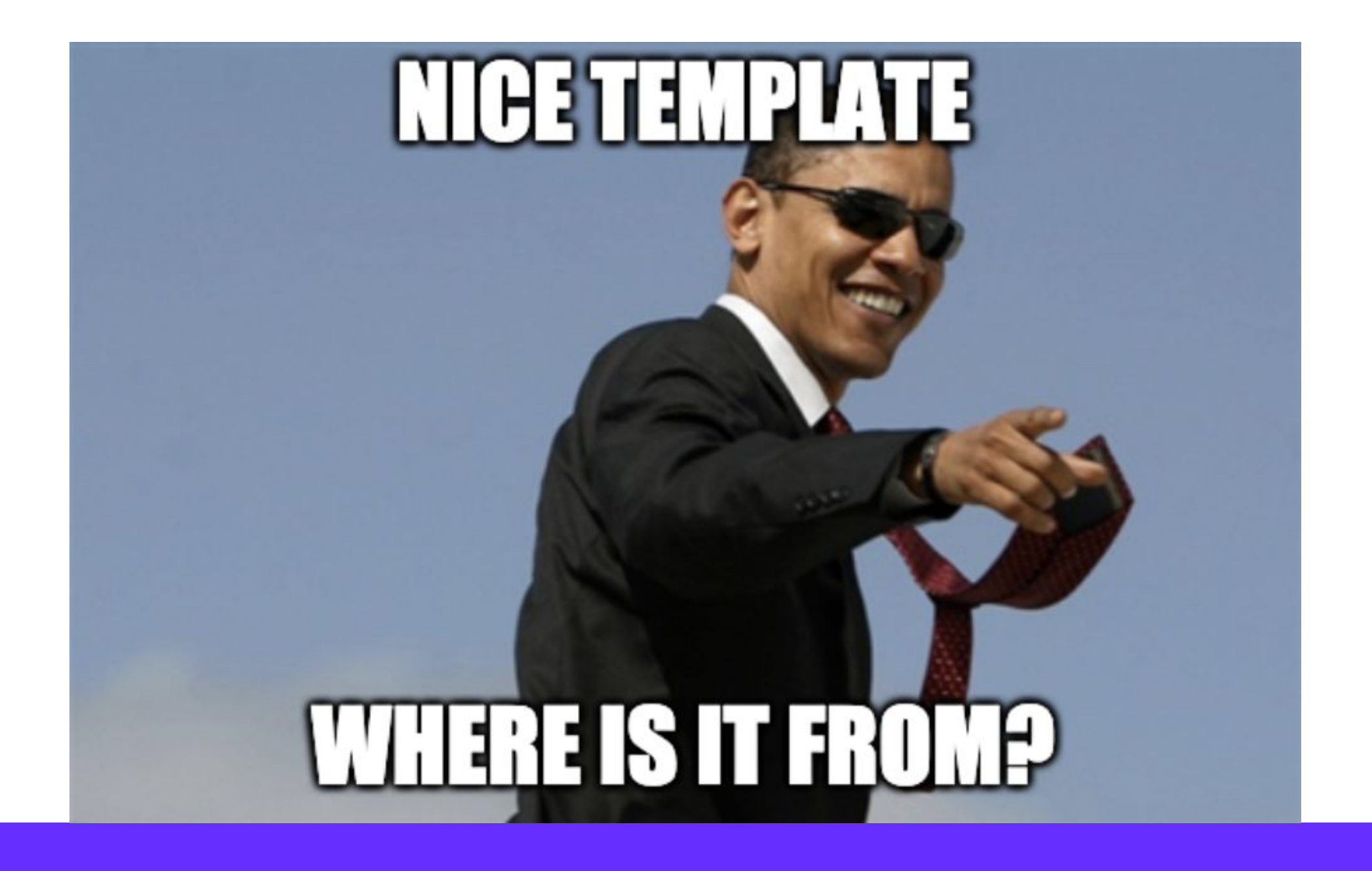

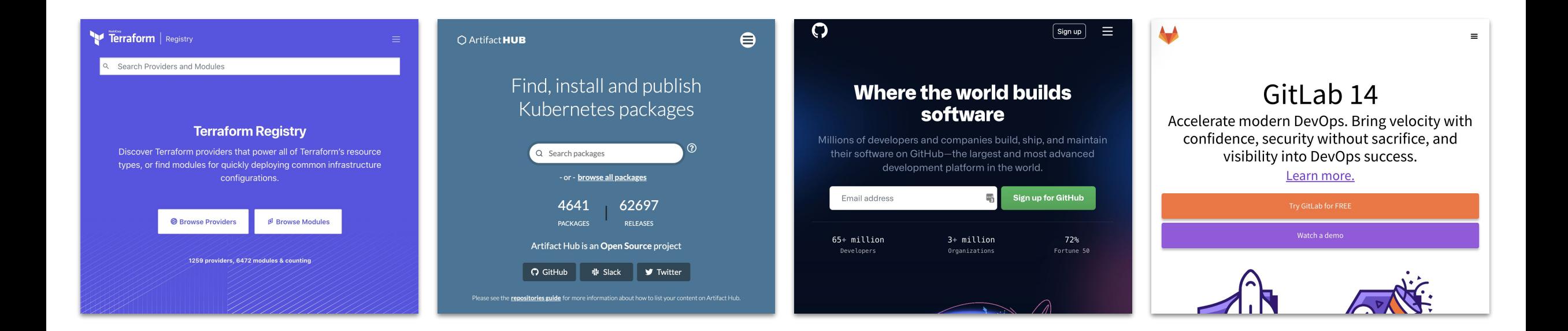

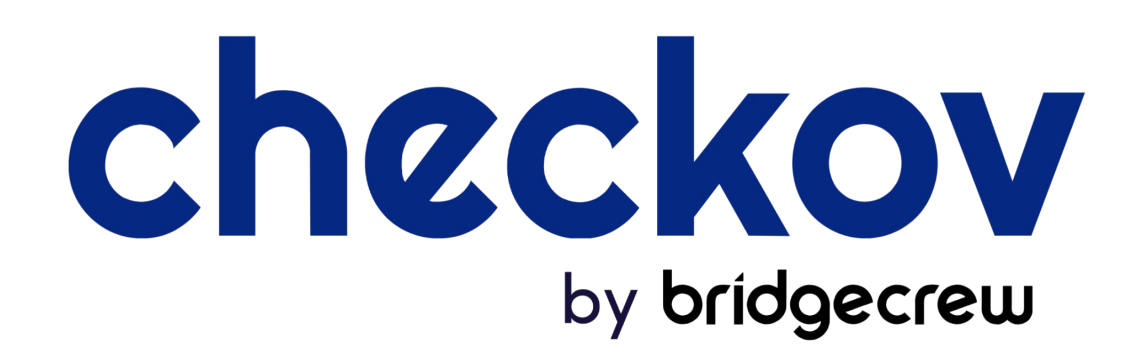

github.com/**bridgecrewio/checkov**

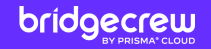

### Learn by doing

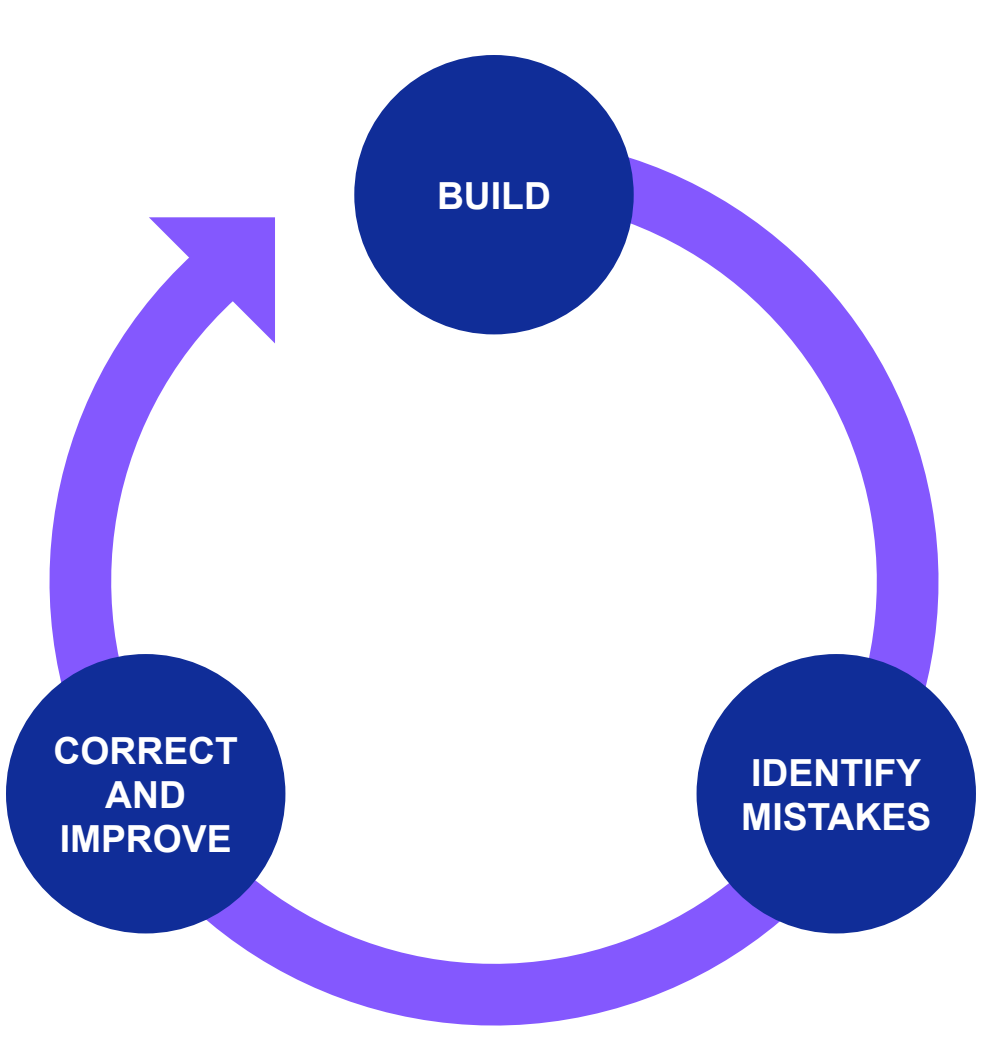

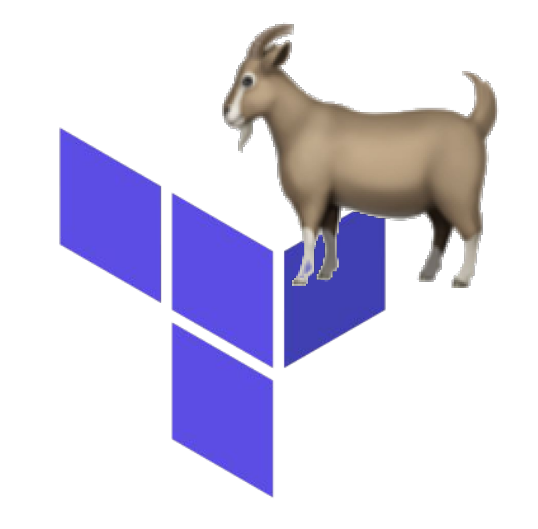

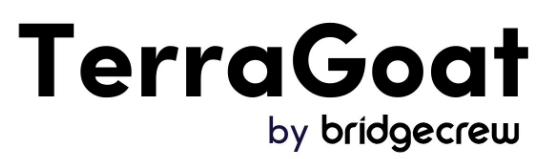

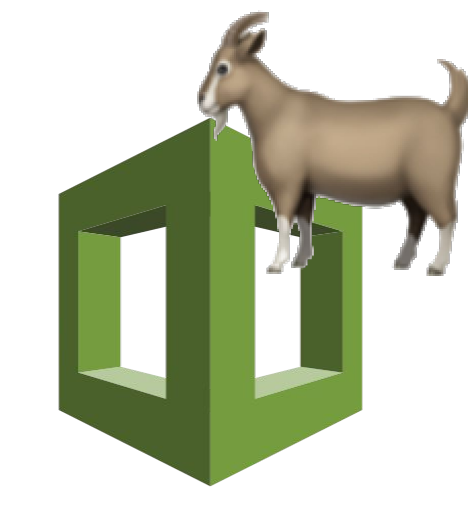

**CfnGoat** by bridgecrew

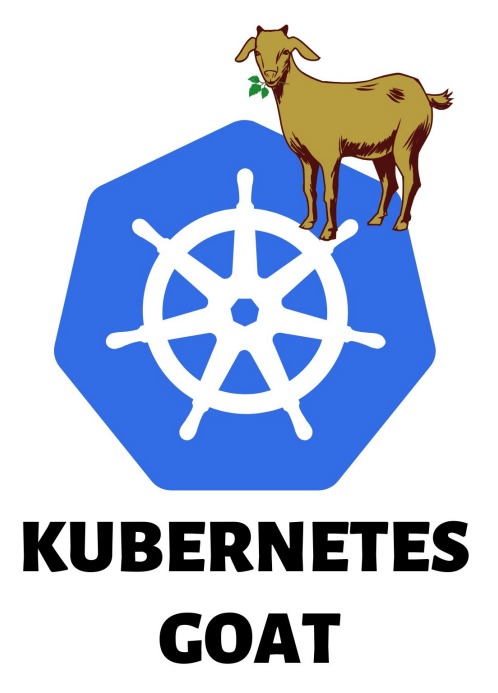

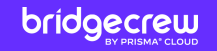

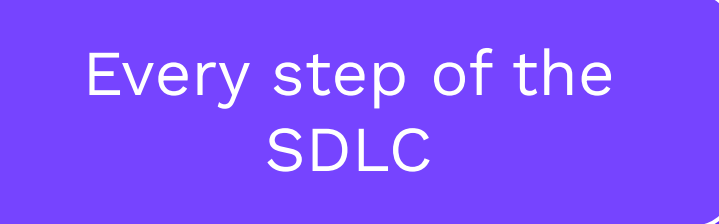

## What does embedded security mean?

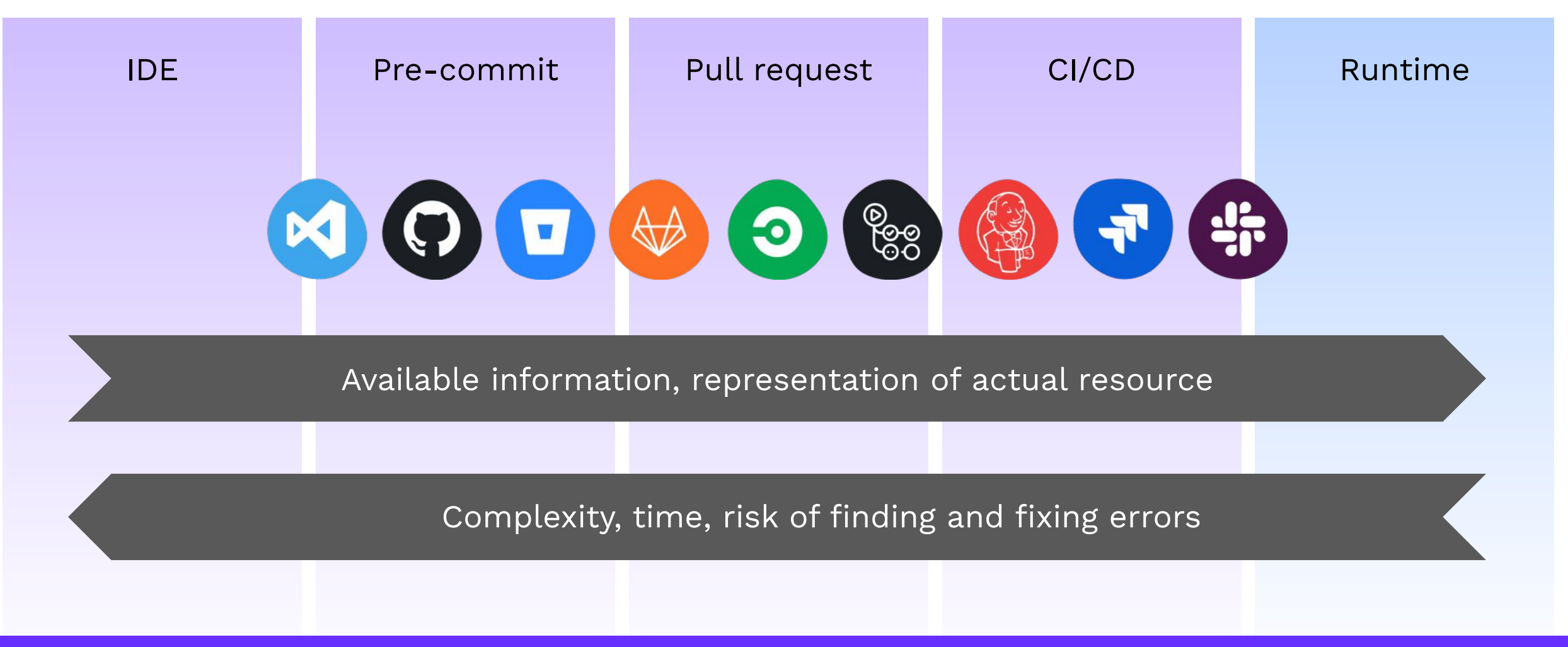

bridgecrew

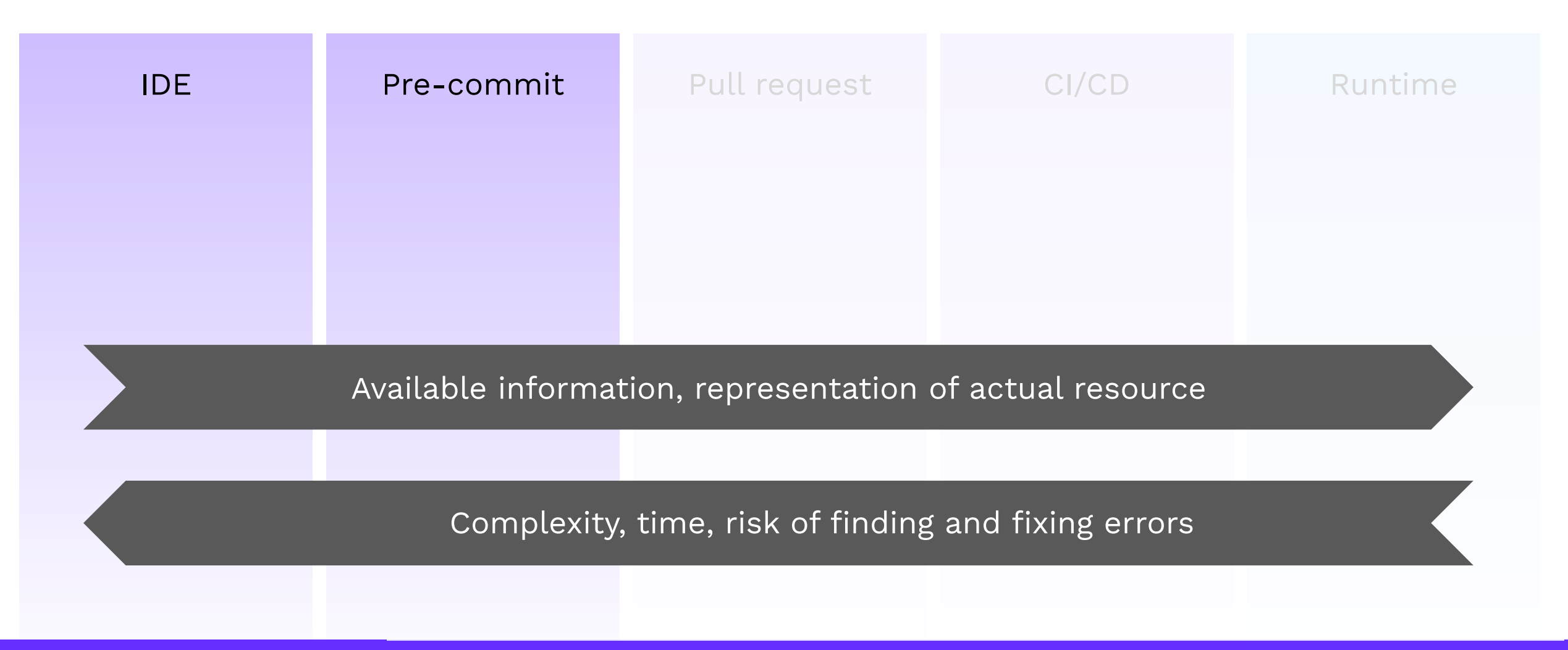

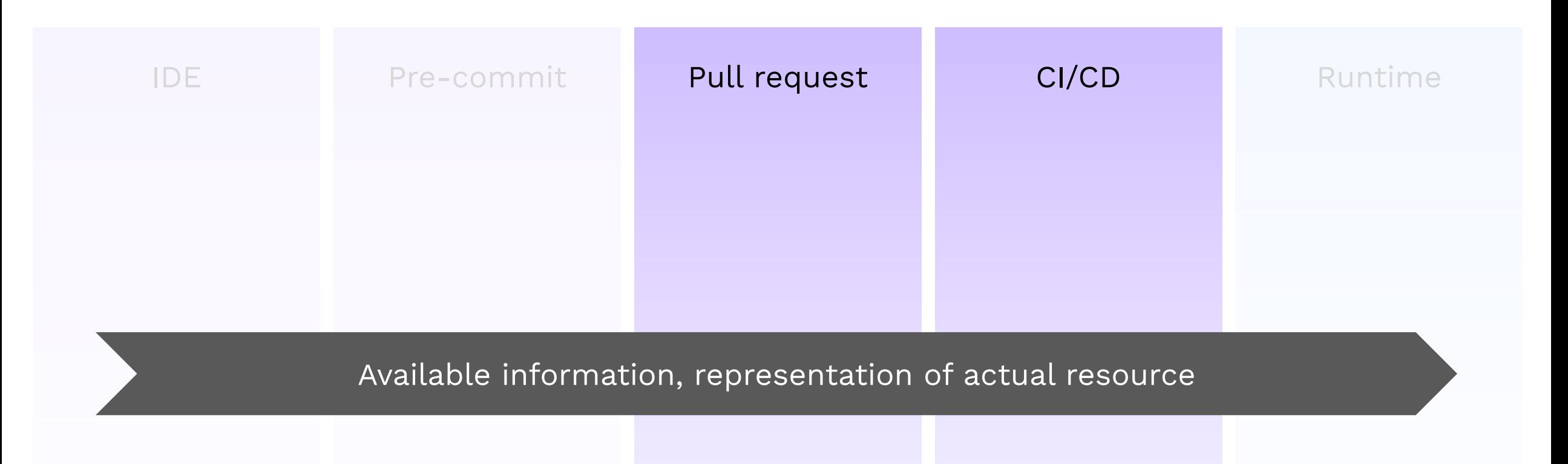

Complexity, time, risk of finding and fixing errors

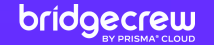

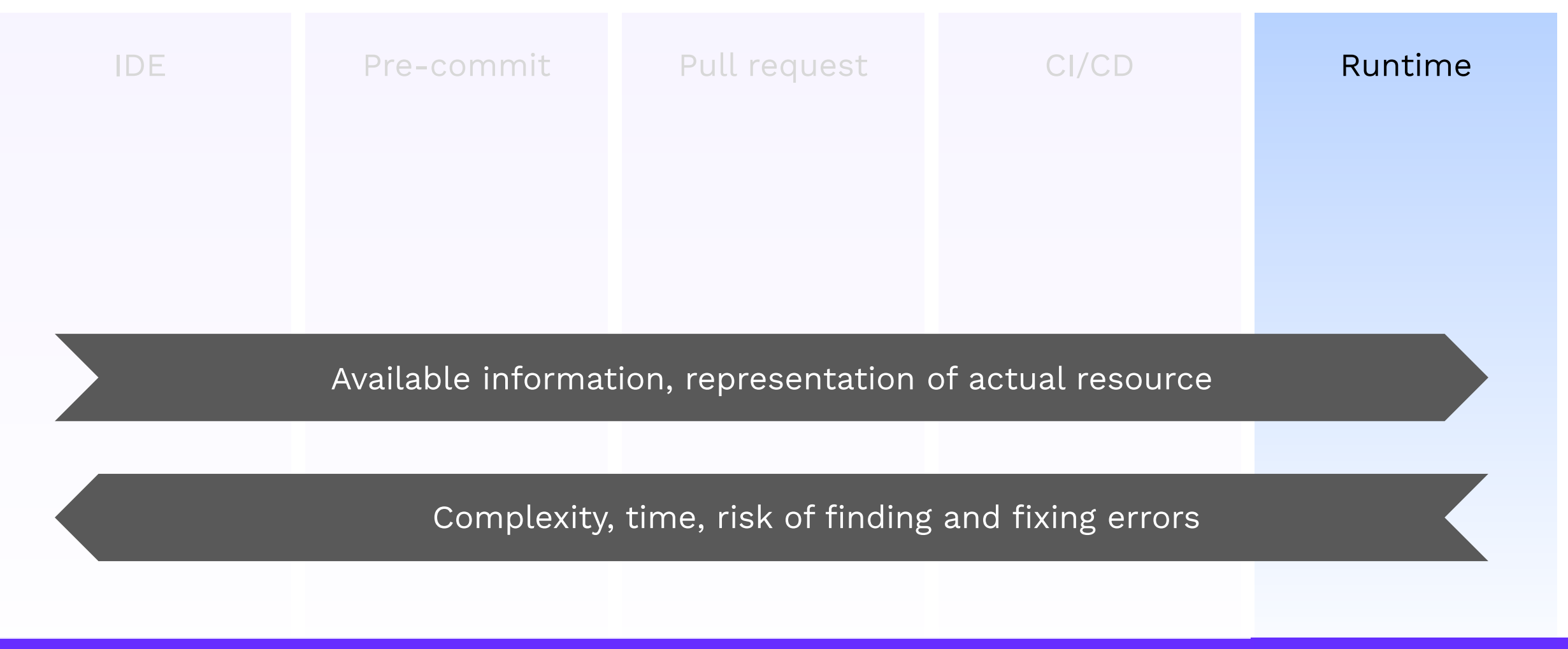

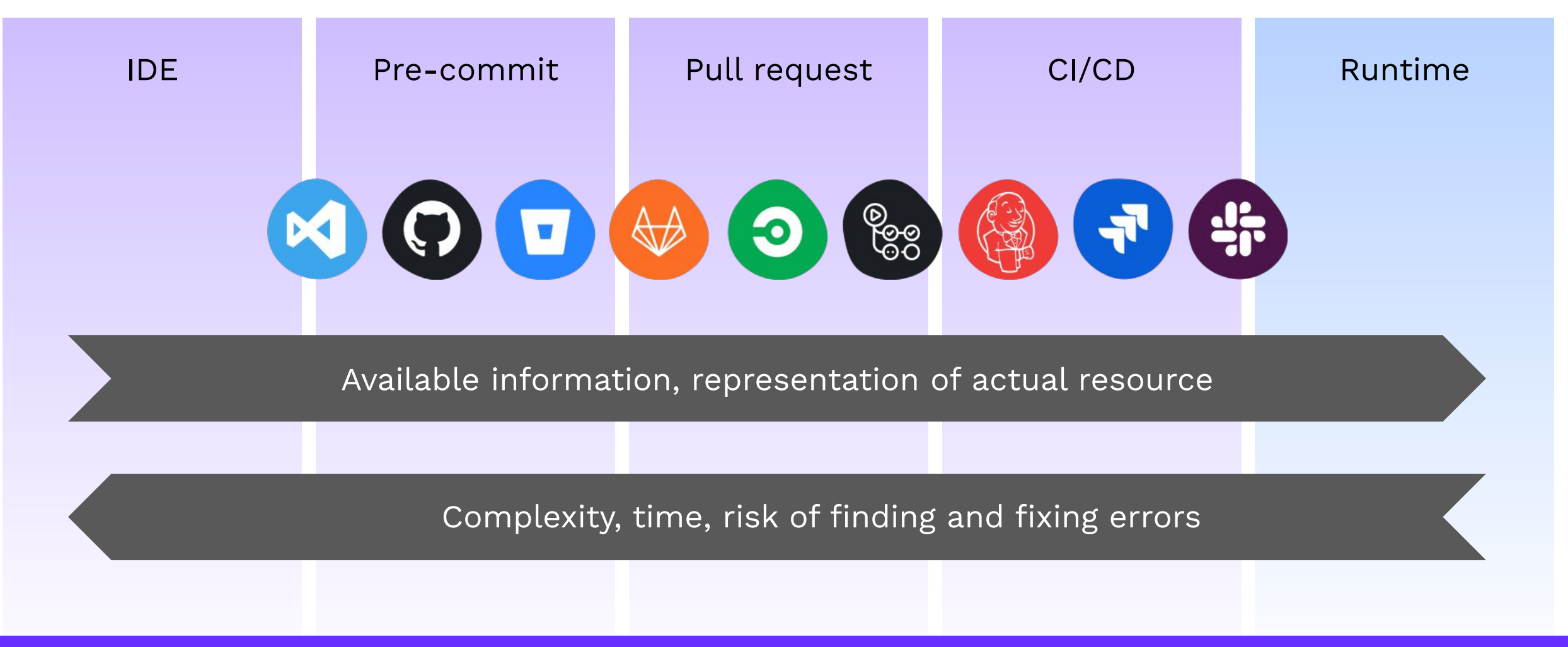

bridgecrew

## Implementing a cloud DevSecOps strategy

Crawl, walk, run

#### How to roll out your IaC governance program

#### **Experiment**

- Scan individual folders and repos
- Use open source containerized scanners
- Explore various output types and their effectiveness

#### **Test**

- Schedule scans on repositories
- Audit configuration methods and adjust scanners
- Track errors and manage SLAs for addressing them

#### **Scale**

- Orchestrate scans with build jobs
- Tweak and customize policies
- Evaluate results against known compliance benchmarks

#### **Govern**

- Audit results with all stakeholders
- Implement tagging strategy
- Get code to cloud visibility
- Regulate noncompliance usage using VCS

# Thank you!

Meet me in the chat lounge for questions